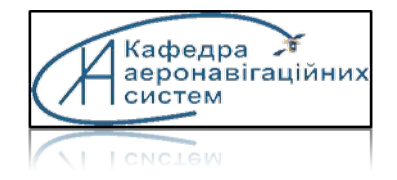

**National Aviation University Department of Airnavigation system**

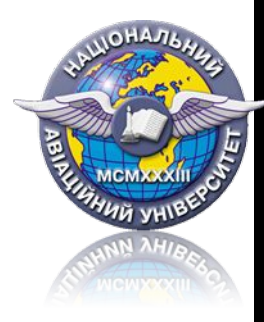

# **Lecture 6: Transportation problem**

*Content of lecture:*

- *1. Building of mathematical model of transportation problem*
- *2. Method of potentials*
- *3. Task about oranges, cars, aircrafts*

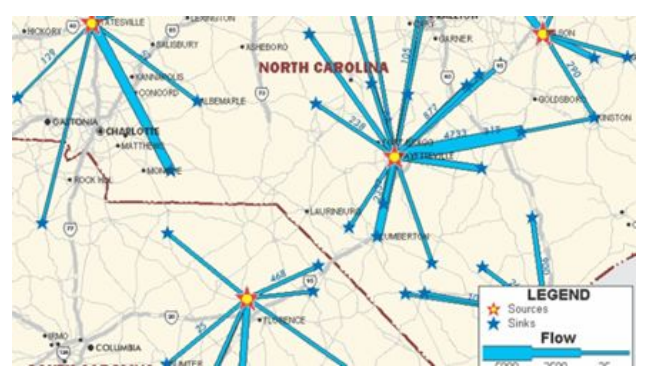

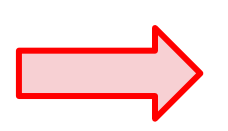

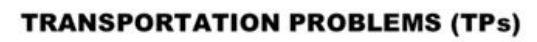

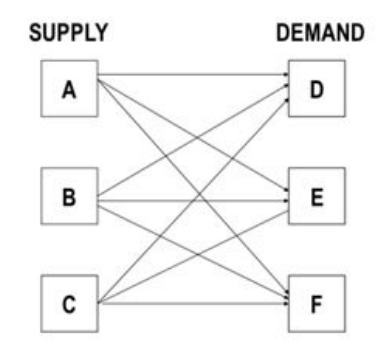

#### **Professor Shmelova T.**

# **Transportation problem applications**

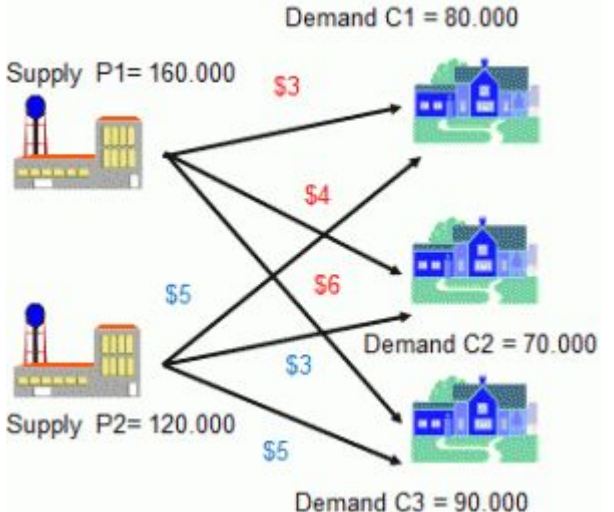

## **Task 1 - about oranges Task 2 - about cars Task 3 - about Aircraft**

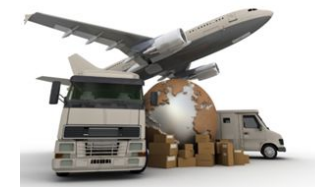

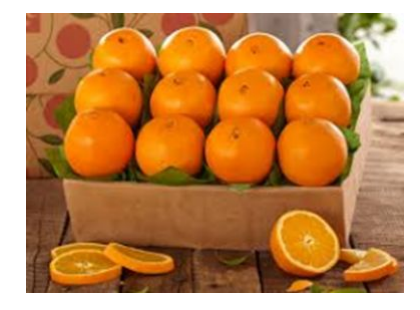

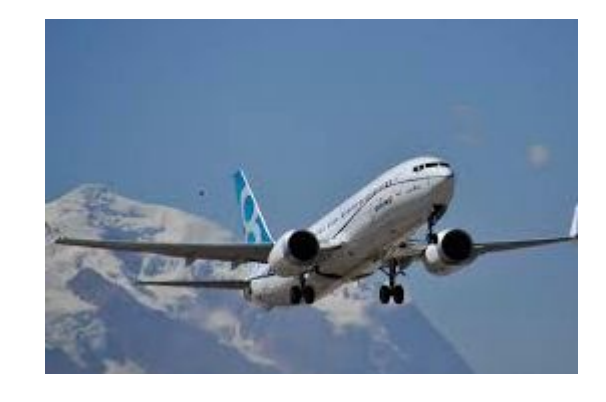

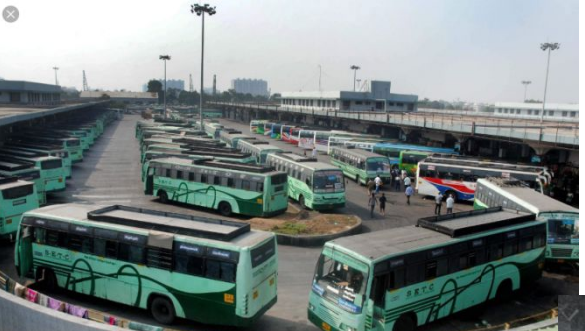

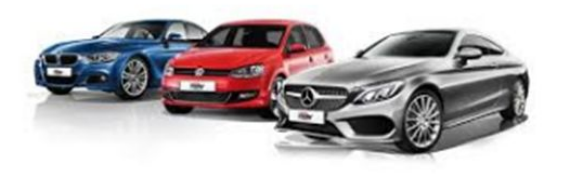

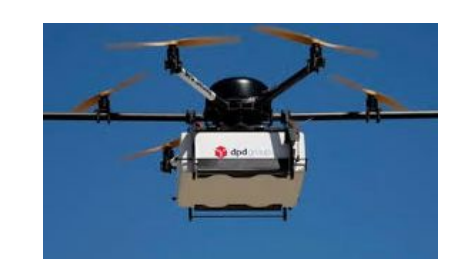

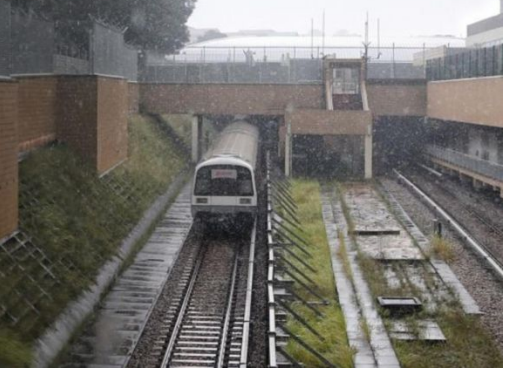

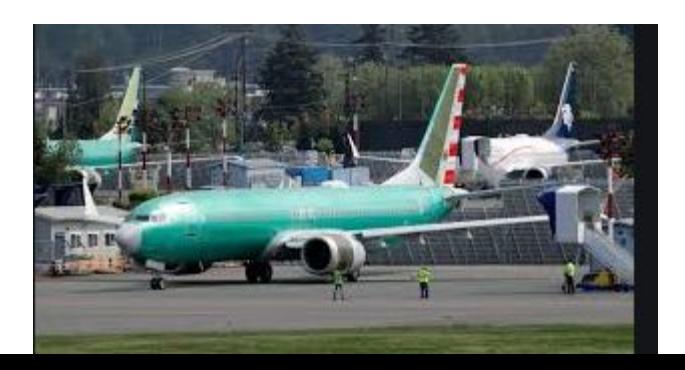

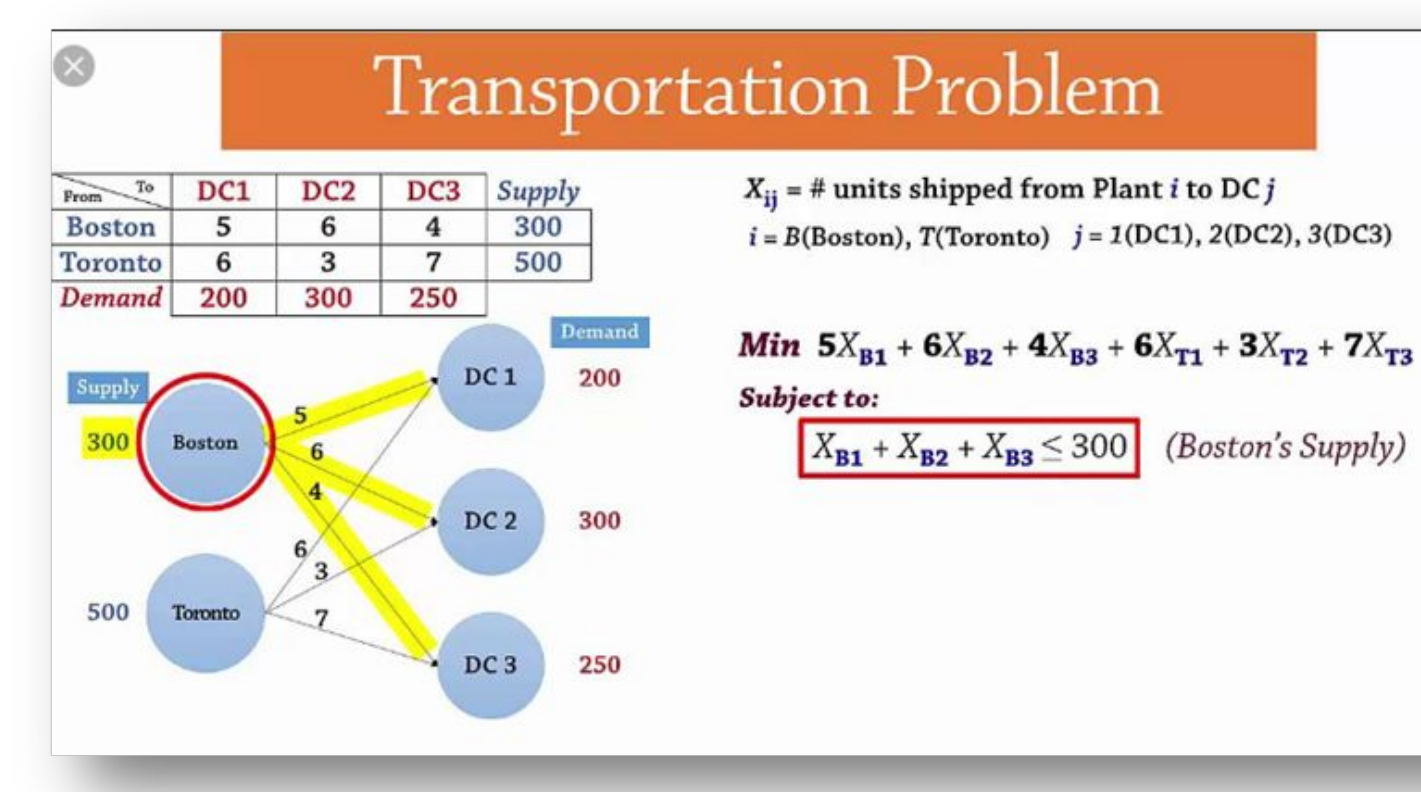

## *1. Building of mathematical model of transportation problem*

**Transportation problem** – is a special class of *linear problem* that deals with shipping a commodity from *sources* **(e.g. factories, departure point,..) to** *destinations (***e.g. warehouses***).*

*Transportation problem (logistic) – is a special class of linear tasks that deals with transportation cargo from sources to destinations with minimal cost*

*The objective is to determine the* shipping schedule that minimizes the total shipping cost while satisfying supply and demand limits.

**The application of the transportation model** can be extended to other areas of operation, including

- inventory control (management) (*управление запасами),*
- employment scheduling *(планирование*),
- distribution of resources (*распределение ресурсов*);
- personal assignment *(назначение персонала*)
- **Logistics**

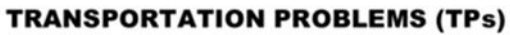

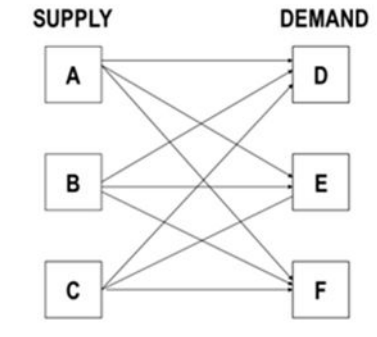

## *Graphical interpretation of TP:*

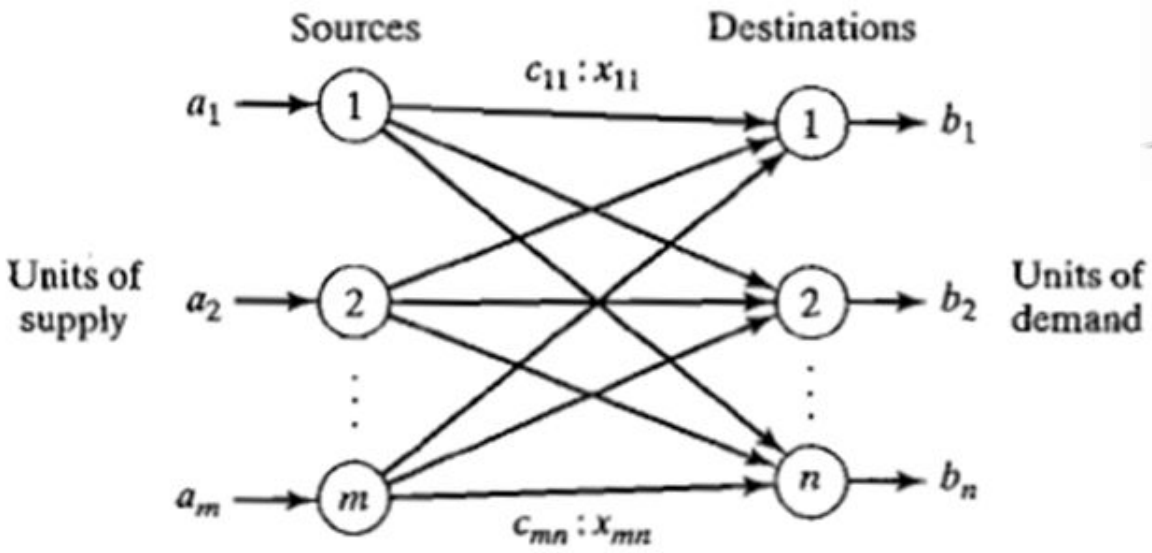

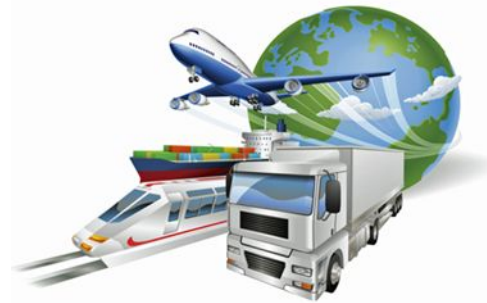

Mathematical model of Transport task,

$$
\sum_{i=1}^{m} \sum_{j=1}^{n} c_{ij} x_{ij} \rightarrow \text{min};
$$
\n
$$
\sum_{j=1}^{n} x_{ij} \leq a_{i}, \quad i=1,2,\ldots,m;
$$
\n
$$
\sum_{i=1}^{m} x_{ij} \leq b_{j}, \quad j=1,2,\ldots,n;
$$
\n
$$
x_{ij} \geq 0, \quad i=1,2,\ldots,m; j=1,2,\ldots,n.
$$

The general problem is represented by the network in Figure 5.1. There are  $m$ sources and  $n$  destinations, each represented by a node. The arcs represent the routes linking the sources and the destinations. Arc  $(i, j)$  joining source i to destination *j* carries two pieces of information: the transportation cost per unit,  $c_{ij}$ , and the amount shipped,  $x_{ij}$ . The amount of supply at source i is  $a_i$  and the amount of demand at destination j is  $b_i$ . The objective of the model is to determine the unknowns  $x_{ij}$  that will minimize the total transportation cost while satisfying all the supply and demand restrictions.

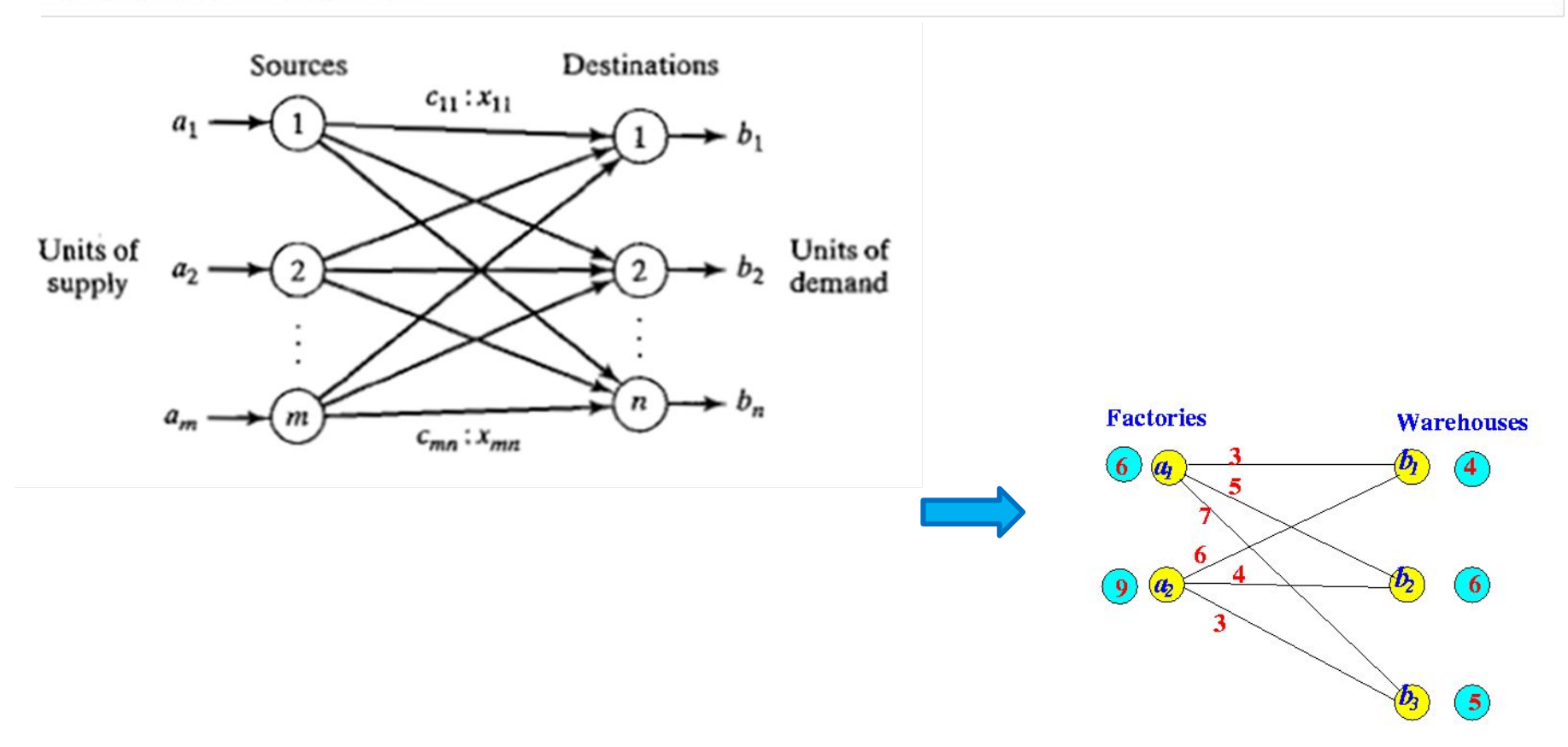

#### **Method of decision Transportation problem:**

- **• Simplex method as method of LP**
- **• Method of potentials**
- **• Excel**

Stages of building mathematical model of Transportation problem:

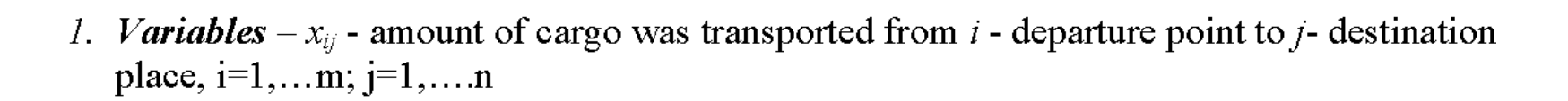

2. **Constraints** - amount of cargo in i - departure point (proposal) -  $a_i$  and in j- destination *place* (demand) -  $b_i$ , i=1,...m; j=1,....n

$$
\sum_{j=1}^{n} x_{ij} \le a_i, \quad i=1,2,...,m;
$$
  

$$
\sum_{i=1}^{m} x_{ij} \le b_j, \quad j=1,2,...,n;
$$

3.  $Goal$  – to obtained optimal solution for transportations from all *departure point* to all destination place with minimum cost (maximum profit)

$$
\sum_{i=1}^m \sum_{j=1}^n c_{ij} x_{ij} \rightarrow \min
$$

Criteria - minimum cost (maximum profit)

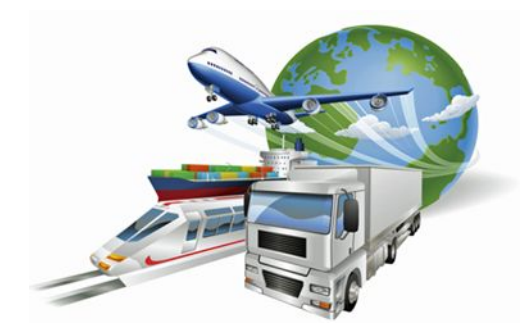

For example,  $n=3$ ,  $m=3$ :

- 3 departure points (units of supply);
- 3 destination place (units of demand).

Stages of building mathematical model of problem as Transport task:

- 1. Variables  $x_{11}x_{12}x_{13}x_{21}x_{22}x_{23}x_{31}x_{32}x_{33}$ amount of cargo was transported from departure points to destination places
- 2. Constraints
	- amount of cargo in *departure point* (proposal)

$$
x_{11} + x_{12} + x_{13} \le a_1
$$
  
\n
$$
x_{21} + x_{22} + x_{23} \le a_2
$$
  
\n
$$
x_{31} + x_{32} + x_{33} \le a_3
$$
  
\n- amount of cargo destination places (demand)  
\n
$$
x_{11} + x_{21} + x_{31} \le b_1
$$
  
\n
$$
x_{12} + x_{22} + x_{32} \le b_2
$$
  
\n
$$
x_{13} + x_{23} + x_{33} \le b_3
$$
  
\npositive variables;  
\n
$$
x_{11} \ge 0
$$
  
\n
$$
x_{12} \ge 0
$$
  
\n
$$
x_{13} \ge 0
$$
  
\n
$$
x_{21} \ge 0
$$
  
\n
$$
x_{22} \ge 0
$$
  
\n
$$
x_{23} \ge 0
$$
  
\n
$$
x_{31} \ge 0
$$
  
\n
$$
x_{32} \ge 0
$$
  
\n
$$
x_{33} \ge 0
$$

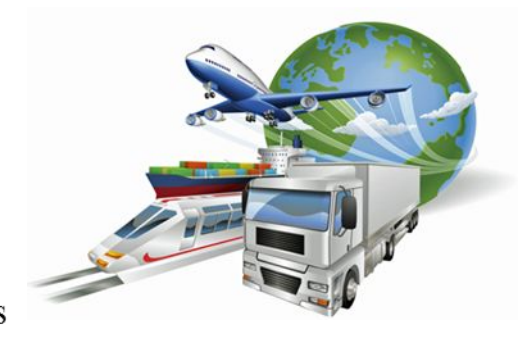

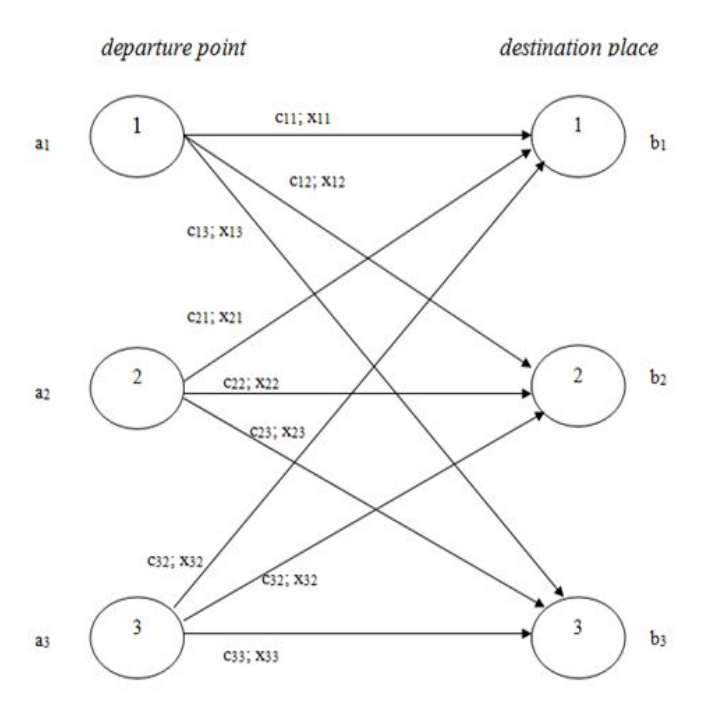

3. Goal - to obtained solution with minimum cost Z  $Z = c_{11} x_{11} + c_{12} x_{12} + c_{13} x_{13} + c_{21} x_{21} + c_{22} x_{22} + c_{23} x_{23} + c_{31} x_{31} + c_{32} x_{32} + c_{33} x_{33} \rightarrow min$  *Mathematical model Mathematical model of our transport task (main type):* 

 $Z = c_{11} x_{11} + c_{12} x_{12} + c_{13} x_{13} + c_{21} x_{21} + c_{22} x_{22} + c_{23} x_{23} + c_{31} x_{31} + c_{32} x_{32} + c_{33} x_{33} \rightarrow min$  $x_{11} + x_{12} + x_{13} \le a_1$ departure point destination place  $x_{21} + x_{22} + x_{23} \le a_2$  $x_{31} + x_{32} + x_{33} \le a_3$  $c_{11}$ ;  $x_{11}$  $a<sub>1</sub>$  $b<sub>1</sub>$  $x_{11} + x_{21} + x_{31} \le b_1$ C12; X12  $x_{12} + x_{22} + x_{32} \leq b_2$  $C13; X13$  $x_{13} + x_{23} + x_{33} \le b_3$ c<sub>21</sub>; x<sub>21</sub>  $x_{11} \geq 0$  $X_{12} \geq 0$  $\overline{c}$  $b<sub>2</sub>$  $\overline{c}$ c<sub>2</sub>2; x<sub>22</sub>  $a<sub>2</sub>$  $x_{13} \geq 0$  $C23$ ; X23  $x_{21} \ge 0$  $x_{22} \geq 0$ C32; X32  $X_{23} \geq 0$  $632; x32$  $x_{31} \geq 0$  $\overline{\mathbf{3}}$ 3  $a<sub>3</sub>$ C33; X33  $\mathbf{X}_{32} \geq 0$  $x_{33} \ge 0$ 

If the condition is satisfy:

$$
\sum_{i=1}^m a_i = \sum_{j=1}^n b_j ,
$$

we have closed (balanced) transport task

If the condition is not satisfied, we must to add fictitious arcs

$$
\sum_{i=1}^{m} a_i \ge \sum_{j=1}^{n} b_j \rightarrow \sum_{i=1}^{m} a_i = \sum_{j=1}^{n} b_j + b_{i0}
$$
  

$$
\sum_{i=1}^{m} a_i \le \sum_{j=1}^{n} b_j \rightarrow \sum_{i=1}^{m} a_i + a_{0j} = \sum_{j=1}^{n} b_j
$$

Methods of design

- Simplex-method as linear programming solution  $\qquad \qquad -$
- Excel  $\blacksquare$
- method of potentials  $\blacksquare$

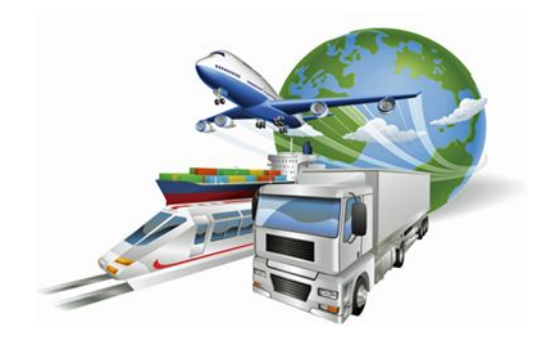

## **2. Method of potentials**

*Potential method first proposed Kantorovich in 1949. Later, a similar method developed by G. Dantzig, based on the general ideas of LP.*

#### **Algorithm of Method of potentials**

1. Make a a transport table

2. Find the basic solution transport problem with one of the methods, such as:

- method northwest corner;
- the method of least cost
- 3. Check the basic solution for optimality

4. If the solution is not optimal - Recalculate the new reference solution in accordance with rule

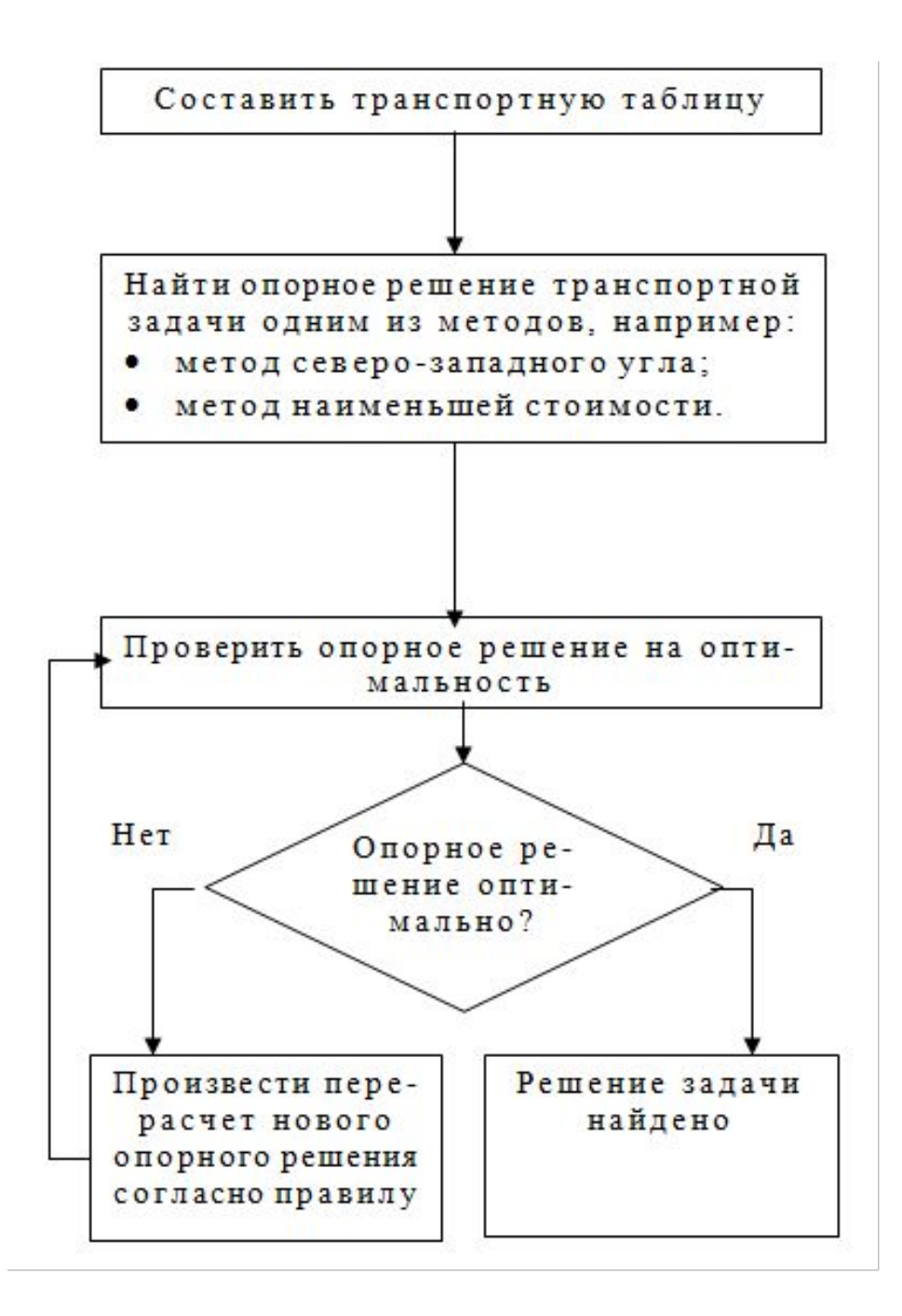

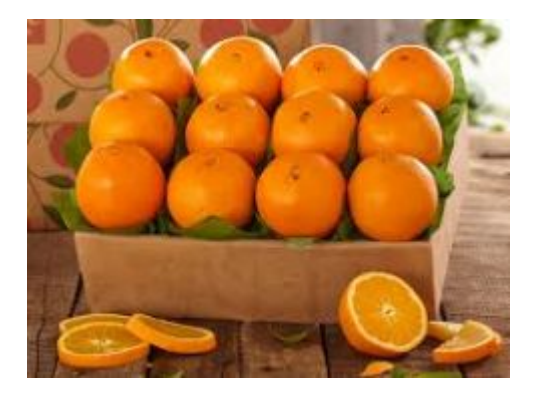

## **3. Tasks Task 1 - about oranges**

#### **To be transported oranges with v**egetable bases A and B in

stores 1, 2, and 3. From vegetable base A – 10 tons From vegetable base  $B - 20$  tons To shop №1 - 7 tons To shop №2 - 12 tons To shop №3 – 11tons

bases shops  $B_1$  ${\bf A}_1$  $10<sup>10</sup>$  $\overline{\tau}$  $B<sub>2</sub>$  $12$  $B<sub>2</sub>$ 20  $B<sub>3</sub>$ 11

Cost of transportations 1 ton of cargo in table

*To obtain solution with minimum cost* 

#### Cost of transportations 1 ton of cargo in table

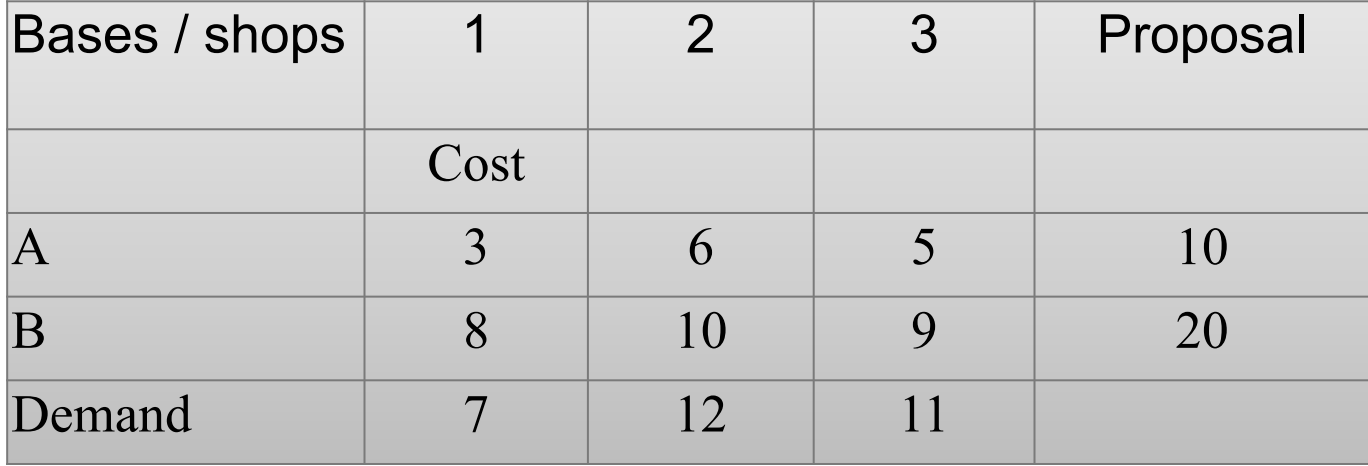

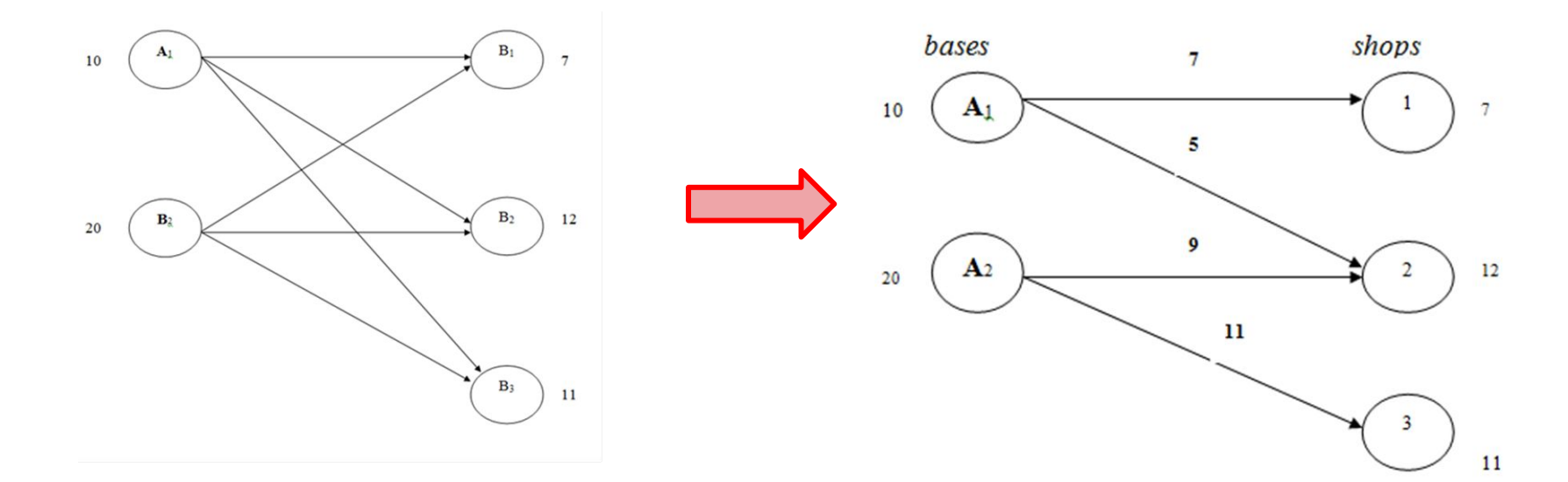

#### Mathematical model Mathematical model of our transport task:

$$
Z = 3 x_{11} + 6x_{12} + 5x_{13} + 8x_{21} + 10x_{22} + 9x_{23} \rightarrow min
$$
  
\n
$$
\underline{x}_{11} + x_{12} + x_{13} \le 10
$$
  
\n
$$
\underline{x}_{21} + x_{22} + x_{23} \le 20
$$
  
\n
$$
\underline{x}_{11} + x_{21} + x_{31} \le 7
$$
  
\n
$$
\underline{x}_{12} + x_{22} + x_{32} \le 12
$$
  
\n
$$
\underline{x}_{13} + x_{23} + x_{33} \le 11
$$
  
\n
$$
\underline{x}_{11} \ge 0
$$
  
\n
$$
\underline{x}_{12} \ge 0
$$
  
\n
$$
\underline{x}_{13} \ge 0
$$
  
\n
$$
\underline{x}_{12} \ge 0
$$
  
\n
$$
\underline{x}_{21} \ge 0
$$
  
\n
$$
\underline{x}_{22} \ge 0
$$

We have closed (balanced) transport task

$$
\sum_{i=1}^{m} a_i = \sum_{j=1}^{n} b_j,
$$
  
10+20=7+12+11

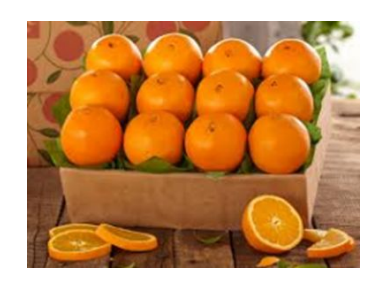

 $30 = 30$ 

1. Make a transport table

|            |                | 2              | 3     | Proposal | potentials |
|------------|----------------|----------------|-------|----------|------------|
| shops      |                |                |       |          |            |
| bases      |                |                |       |          |            |
| Α          |                | 6              | 5     |          | $u_1$      |
|            |                | 3              |       | 10       |            |
| B          | 8              | <b>10</b>      | 9     |          | $u_2$      |
|            |                |                |       | 20       |            |
| Demand     |                | 12             | 11    |          |            |
| potentials | V <sub>1</sub> | V <sub>2</sub> | $V_3$ |          |            |

2. Find the basic solution transport problem with one of the methods, such as:

• **method northwest corner:**

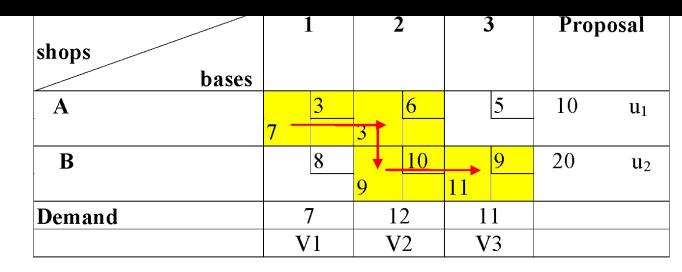

#### 3. Check the basic solution for optimality

To pleases A, B and 1, 2, 3 are assigning potentials:  $u_1, u_2, v_1, v_2, v_3$ 

4. For filled cells to write equations that are associated with the cost:

Let it be

We have

 $u_1 + v_2 = 6$  $u_2 + v_2 = 10$  $u_2 + v_3 = 9$  $u_1 = 1$ ,  $v_1 = 2$  $v_2 = 5$  $u_2 = 5$  $v_3 = 4$ 

 $u_1 + v_1 = 3$ 

5. For empty cells find fictitious cost. For empty cells find potential difference  $C_{f13}$  and  $C_{f21}$ :

> $C_{f13} = u_1 + v_3 = 1 + 4 = 4$  $C_{f21} = u_{2} + v_1 = 2 + 5 = 7$

6. Difference between fictitious costs and real costs

$$
\Delta_{13} = C_{13} - C_{f13} = 5 - 5 > 0
$$
  
\n
$$
\Delta_{21} = C_{21} - C_{f21} = 8 - 7 > 0
$$

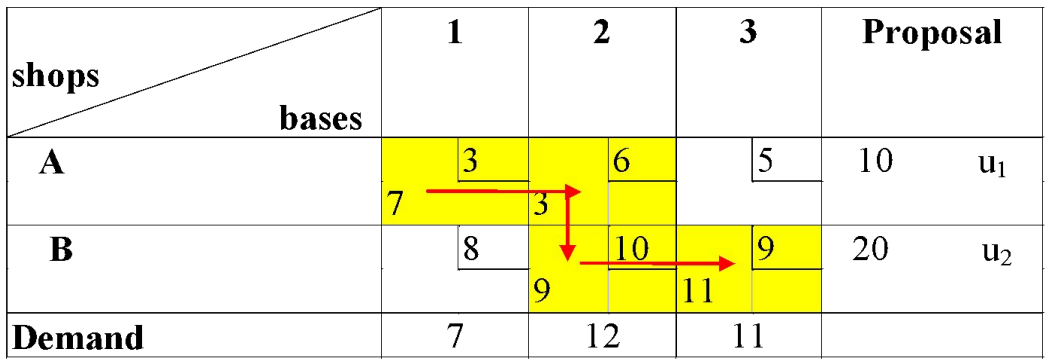

If the difference between fictitious and real cost are positive, the optimal solution is found

L=3  $x_{11} + 6x_{12} + 5x_{13} + 8x_{21} + 10x_{22} + 9x_{23} = 3 \cdot 7 + 6 \cdot 3 + 5 \cdot 0 + 8 \cdot 0 + 10 \cdot 9 + 9 \cdot 11 = 228$ ,

$$
x_{11} = 7 \text{ T}
$$
  
\n
$$
x_{12} = 5 \text{ T}
$$
  
\n
$$
x_{13} = 0 \text{ T}
$$
  
\n
$$
x_{21} = 0 \text{ T}
$$
  
\n
$$
x_{22} = 9 \text{ T}
$$
  
\n
$$
x_{23} = 11 \text{ T}
$$

### **Optimal solution:**

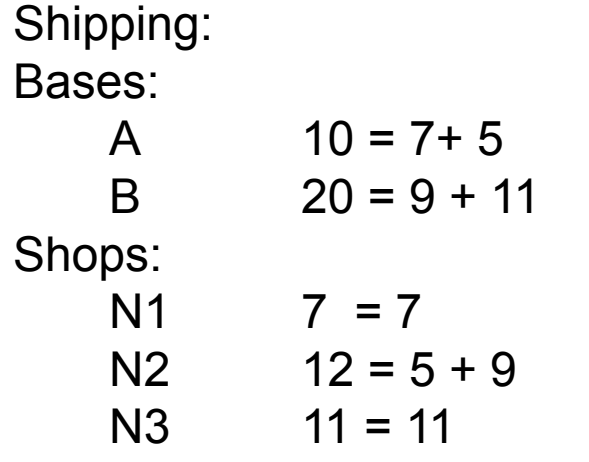

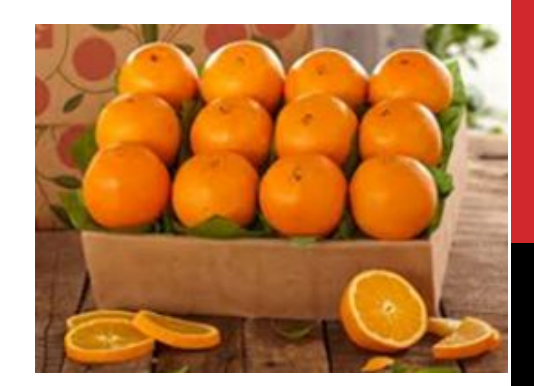

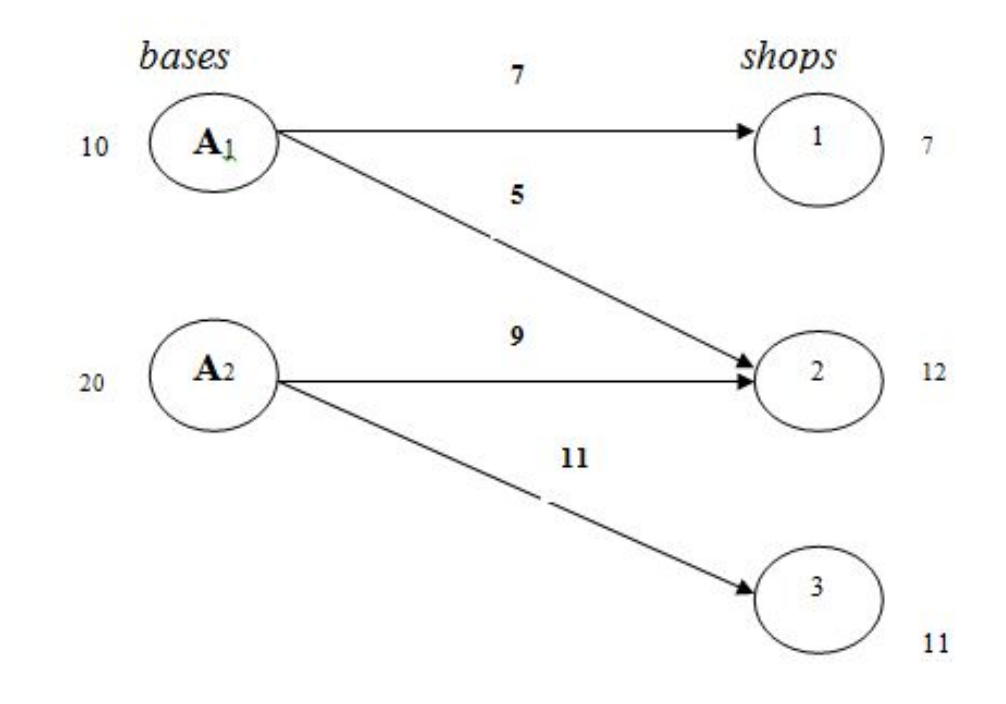

#### **To obtained solution with using Excel**

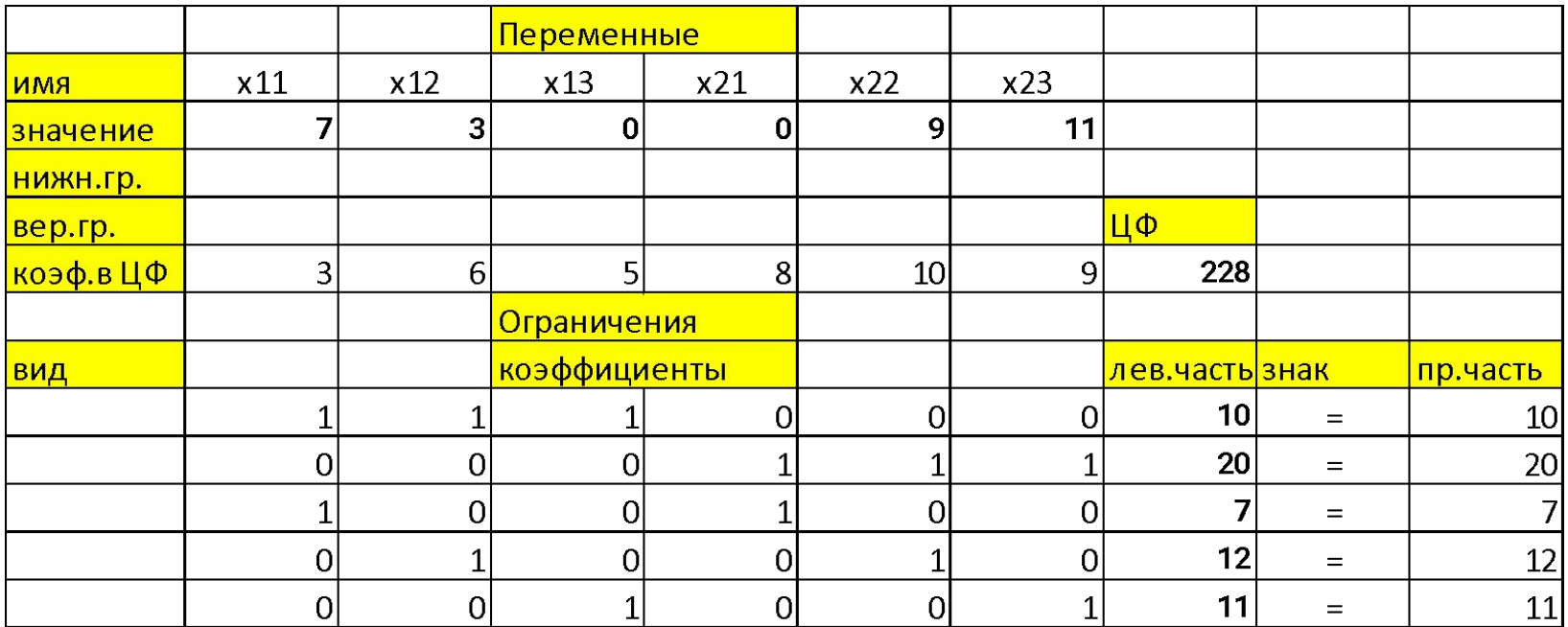

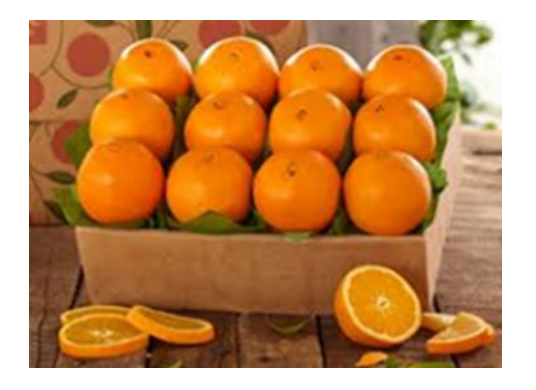

If the condition is satisfy:

**The Co** 

$$
\sum_{i=1}^m a_i = \sum_{j=1}^n b_j ,
$$

we have closed (balanced) transport task

If the condition is not satisfied, we must to add fictitious arcs

$$
\sum_{i=1}^{m} a_i \ge \sum_{j=1}^{n} b_j \rightarrow \sum_{i=1}^{m} a_i = \sum_{j=1}^{n} b_j + b_{i0}
$$
  

$$
\sum_{i=1}^{m} a_i \le \sum_{j=1}^{n} b_j \rightarrow \sum_{i=1}^{m} a_i + a_{0j} = \sum_{j=1}^{n} b_j
$$

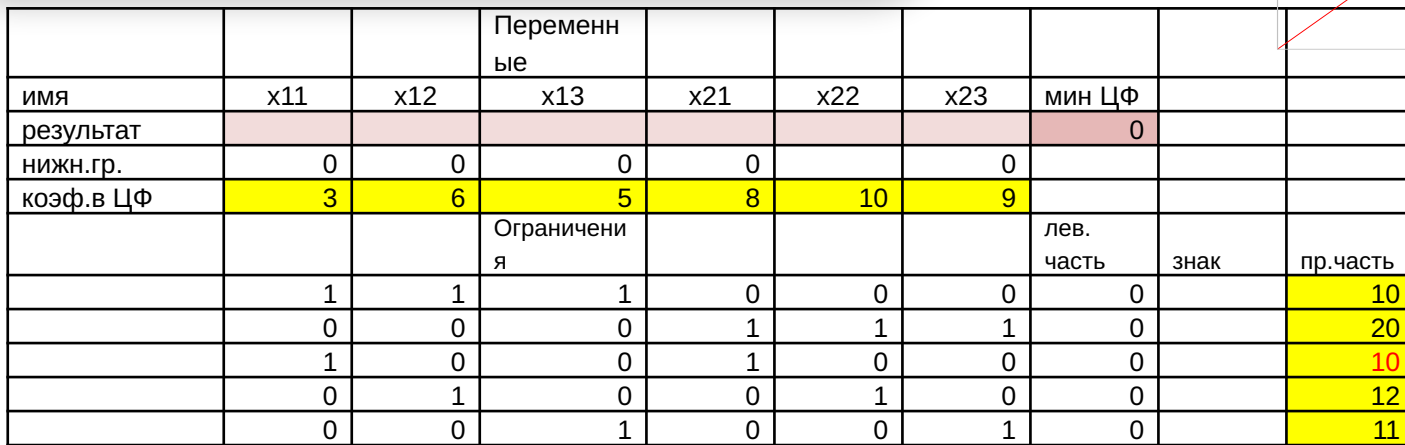

**30 < 33 !!!!!**

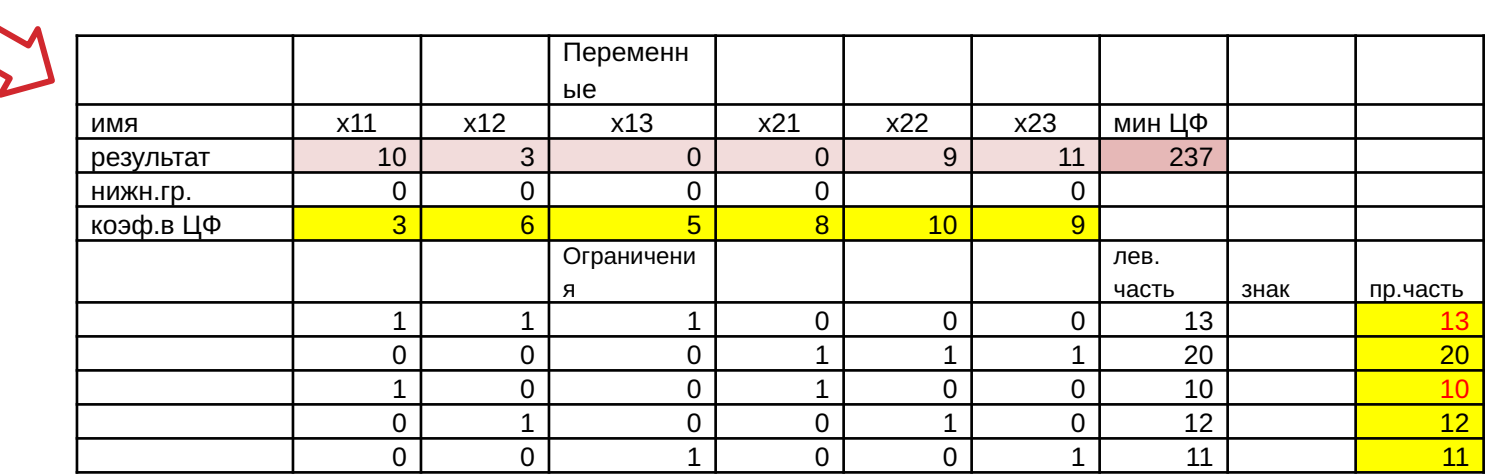

**33 = 33!**

#### If the condition is not satisfied, we must to add fictitious arcs (cargo)

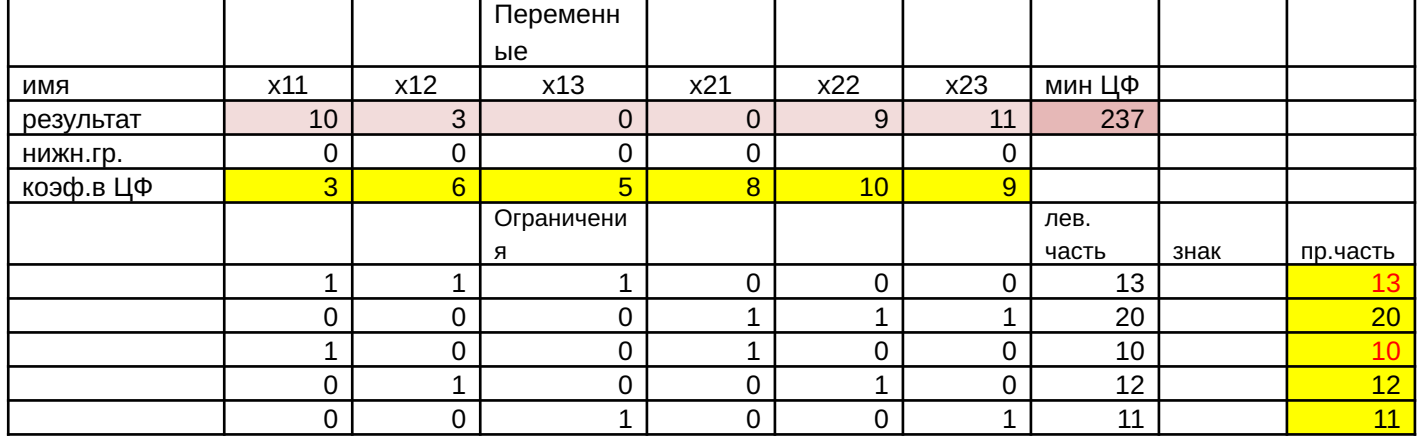

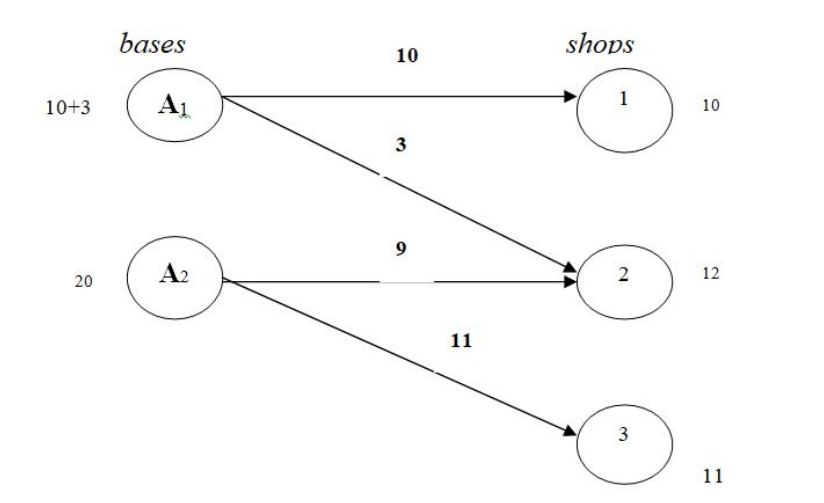

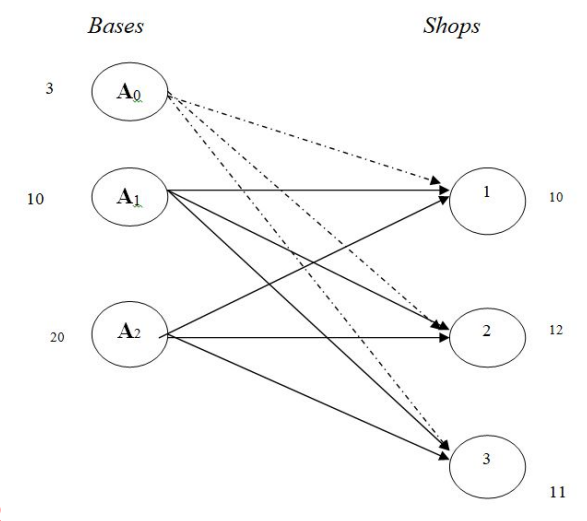

**33 = 33**

or

#### **Task 2 - about cars**

MG Auto has three plants in Los Angeles, Detroit, and New Orleans, and two major distribution centers in Denver and Miami. The capacities of the three plants during the next quarter are 1000, 1500, and 1200 cars. The quarterly demands at the two distribution centers are 2300 and 1400 cars. The mileage chart between the plants and the distribution centers is given in Table 5.1.

The trucking company in charge of transporting the cars charges 8 cents per mile per car. The transportation costs per car on the different routes, rounded to the closest dollar, are given in Table 5.2.

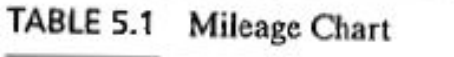

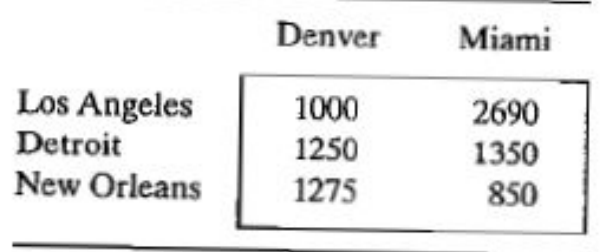

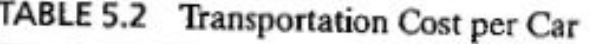

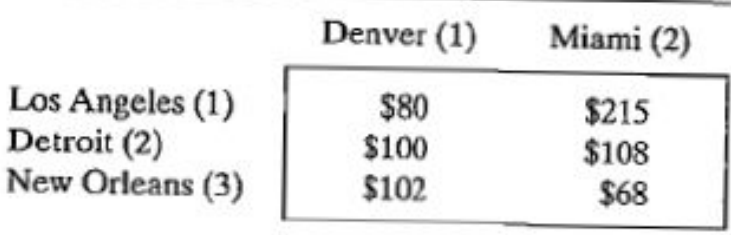

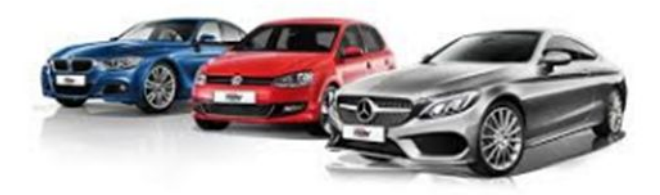

#### *Model*

Minimize  $z = 80x_{11} + 215x_{12} + 100x_{21} + 108x_{22} + 102x_{31} + 68x_{32}$ 

subject to

 $x_{11} + x_{12}$  $= 1000$  (Los Angeles)  $x_{21} + x_{22} = 1500$  (Detroit)  $x_{31} + x_{32} = 1200$  (New Oreleans)  $+ x_{21} + x_{31} = 2300$  (Denver)  $x_{11}$  $x_{12} + x_{22} + x_{32} = 1400$  (Miami)  $x_{ij} \geq 0, i = 1, 2, 3, j = 1, 2$ 

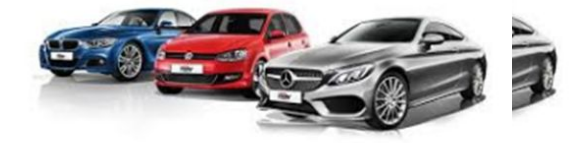

#### *Graphical Model Solution*

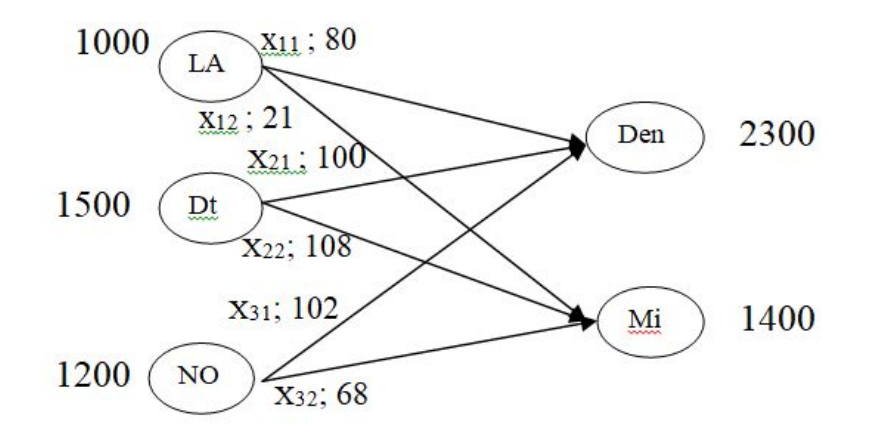

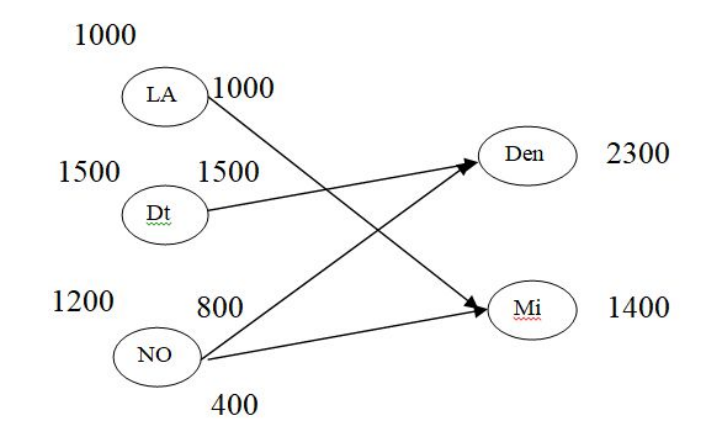

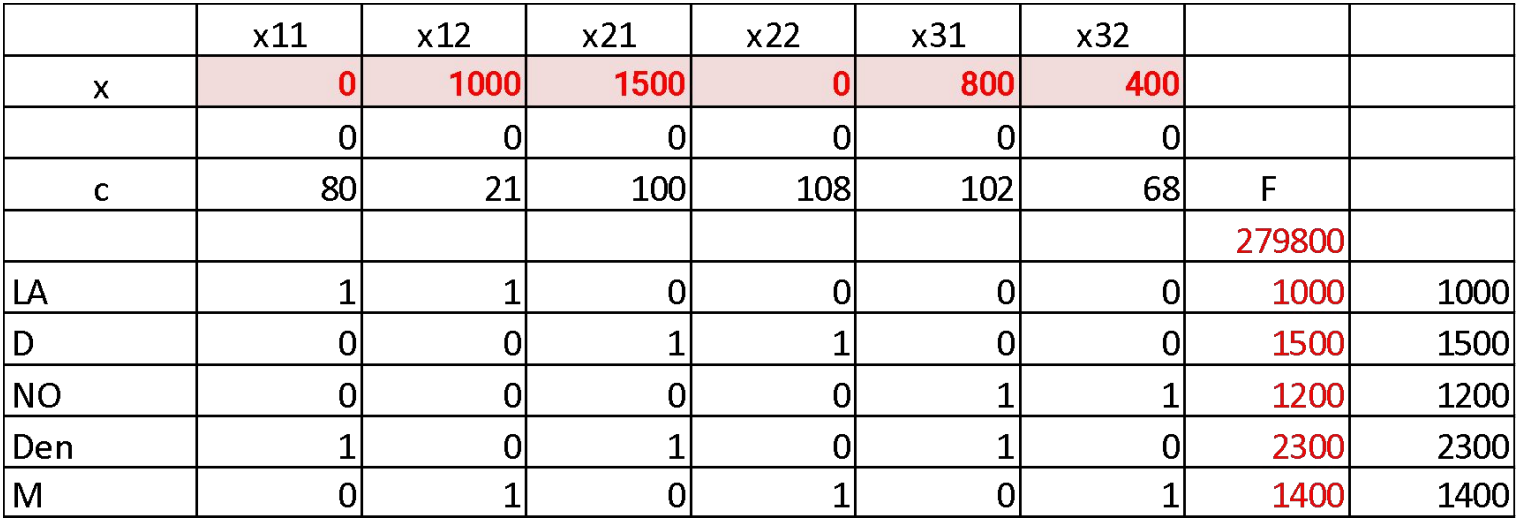

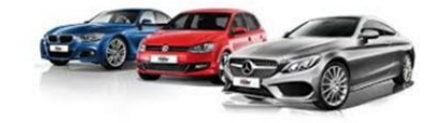

#### **Task 3 - about Aircraft**

Приклад оптимізації транспортних потоків авіакомпанії, яка має літаки типів

- Б-737-200,
- $\cdot$  5-737-400,
- Б-767-300ER

та виконує рейси за маршрутами

- Київ Афіни,
- Київ Ашхабад,
- Київ Будапешт,
- Київ Варшава.

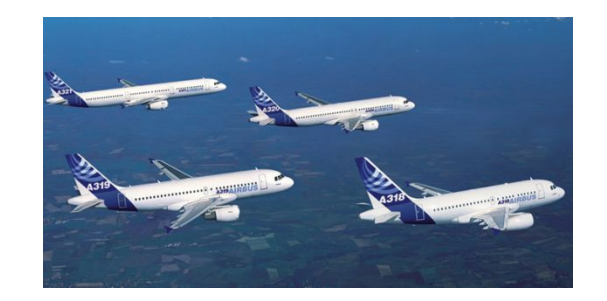

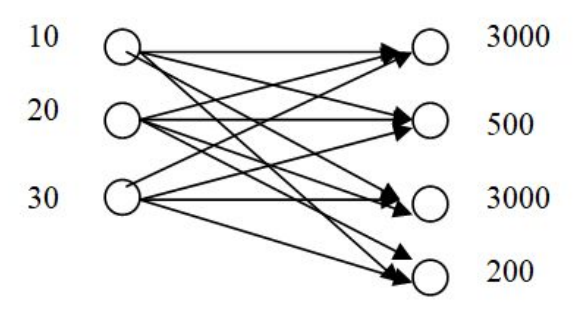

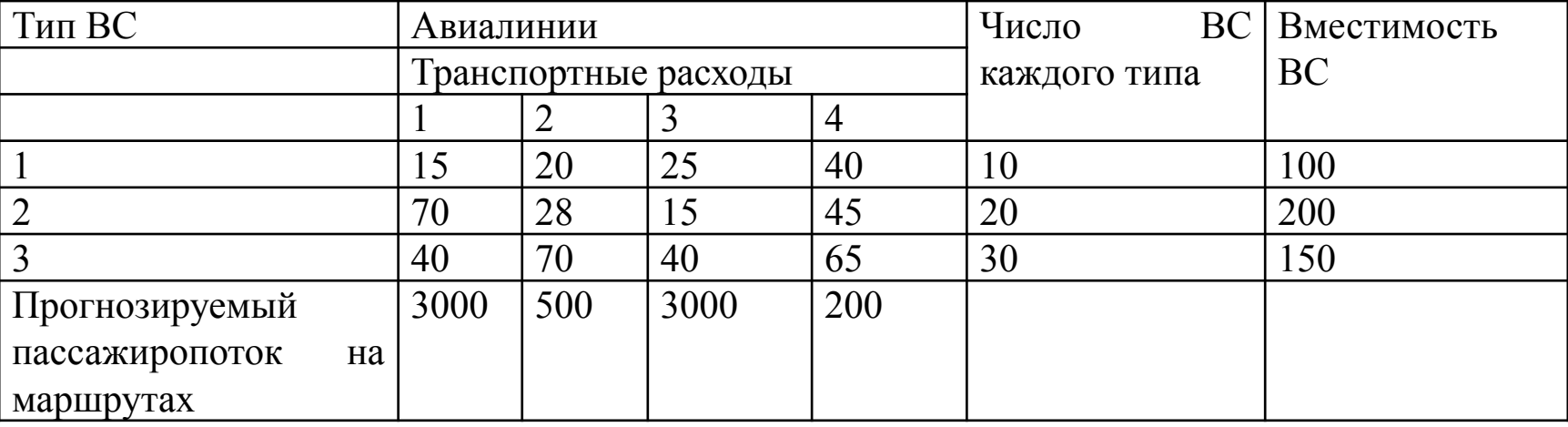

An example of an airline's traffic flow optimization, which has aircraft type Boeing-737-200, Boeing-737-400, Boeing-767-300ER and performs flights on routes: Kiev-Athens, Kiev-Ashgabat, Kiev-Budapest, Kiev-Warsaw.

#### **Model**

Целевая функция:  $Y = 15x_{11} + 20x_{12} + 25x_{13} + 40x_{14} + 70x_{21} + ... + 65x_{34} - \min$  $x_{11} + x_{12} + x_{13} + x_{14} = 10$ ;  $x_{21} + x_{22} + x_{23} + x_{24} = 20$ ;  $x_{31} + x_{32} + x_{33} + x_{34} = 30$ ;  $100x_{11} + 200x_{21} + 150x_{1} \ge 3000$ ;  $100x_{12} + 200x_{22} + 150x_{32} \ge 500$ ;  $100x_{13} + 200x_{23} + 150x_{33} \ge 3000$ ;  $100x_{14} + 200x_{24} + 150x_{34} \ge 200$ .

 $x_{ii} \ge 0$ ;  $x_{ii}$  – целое.

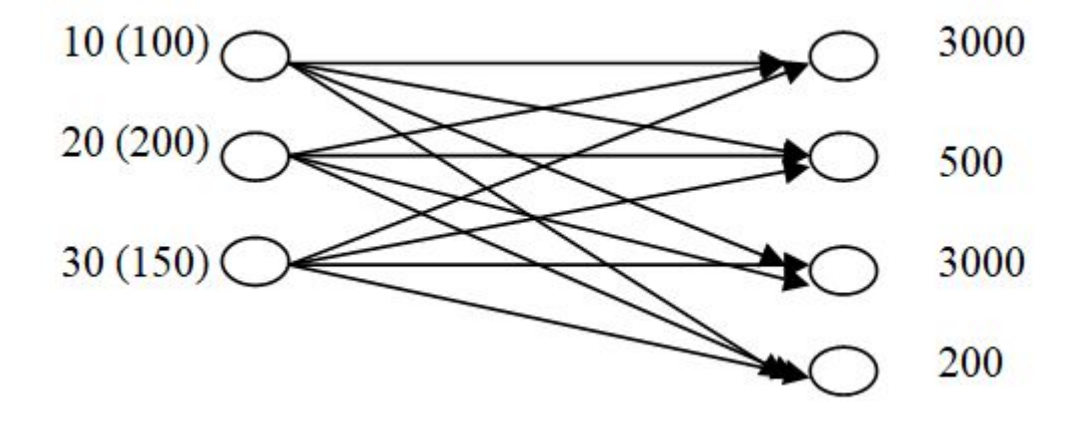

#### **Solution**

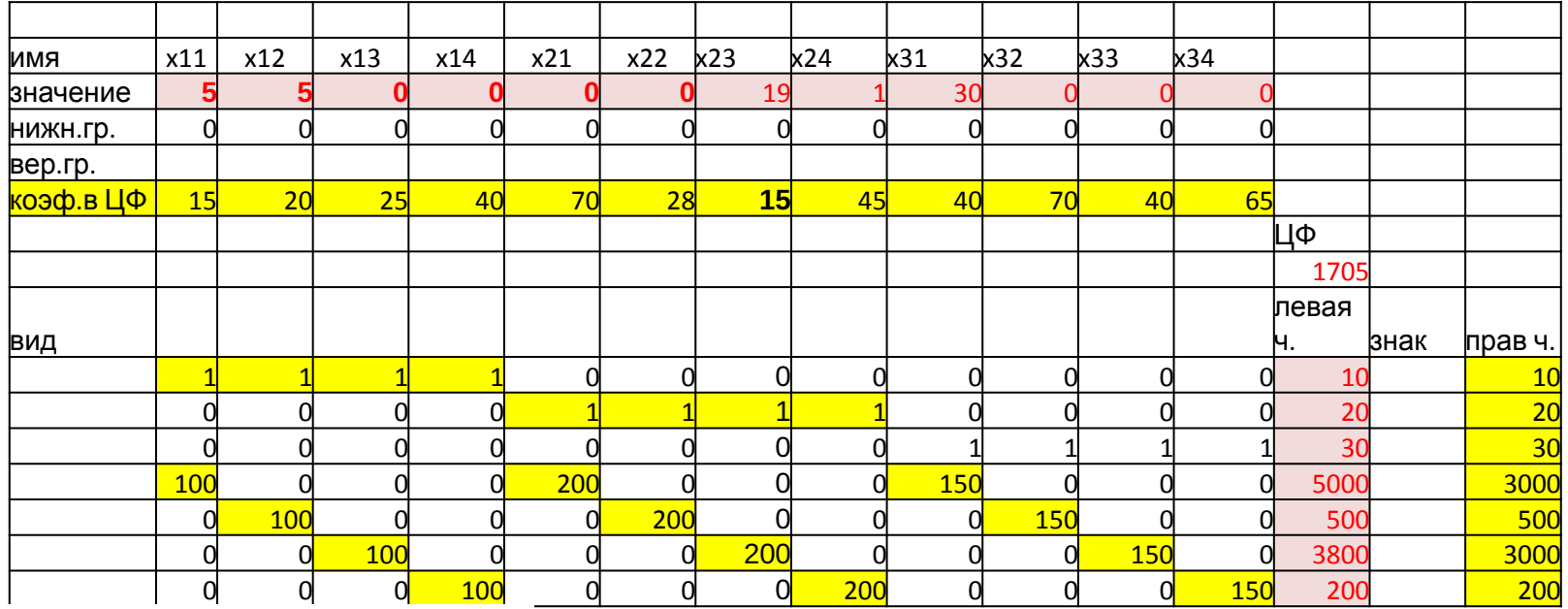

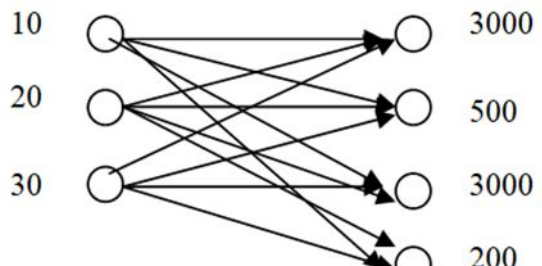

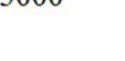

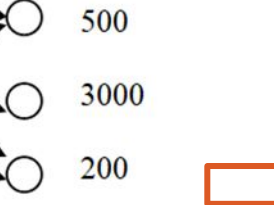

- 1: 5\*100+30\*150=5000
- $2:5*100=500$
- 3: 19\*200=3800
- 4:200

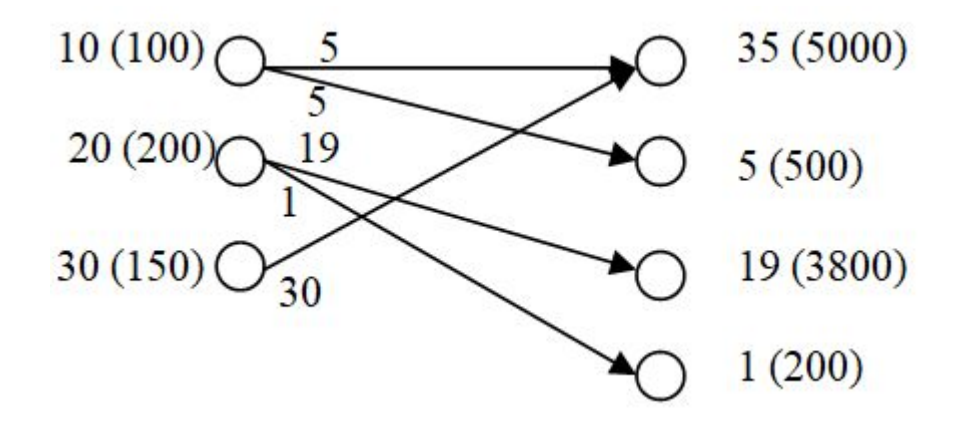

#### **Appointment method / метод назначений**

Применим ТЗ для решения задачи оптимального выбора персонала УВД, максимизируя производительность труда каждого специалиста по УВД с учетом характера выполняемой работы. Представим ТЗ в виде задачи выбора персонала при допуске к самостоятельной работе после прохождения стажировки и получения квалификационной отметки. Пункты отправления должности. Пункты назначения – кандидаты-диспетчеры. Исходы – производительность труда диспетчера-кандидата на конкретном диспетчерском пункте.

*В качестве m пунктов отправления А1, А2,…,Аm* – возможные занимаемые должности диспетчеров в диспетчерской смене:

- диспетчер аэродромного диспетчерского пункта (АДП),
- диспетчер диспетчерского пункта руления (ДПР),
- диспетчер стартового диспетчерского пункта (СДП),
- диспетчер диспетчерского пункта круга (ДПК),
- диспетчер диспетчерского пункта подхода (ДПП).
- диспетчер местного диспетчерского (МДП) или *«Центр Полётной Информации»*

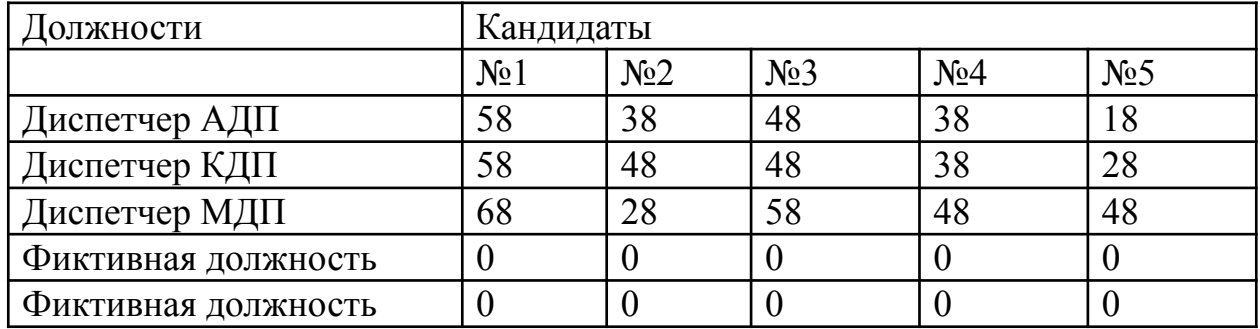

#### **Simplex-method**

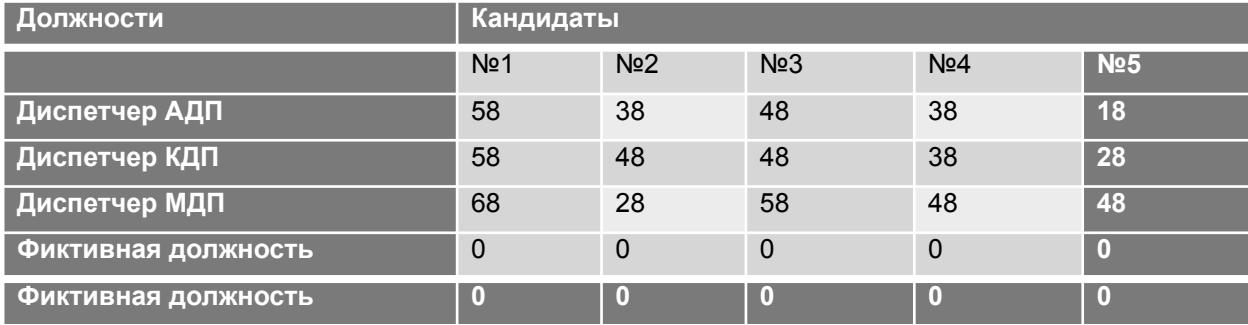

 $L = 58x_{11} + 38x_{12} + 48x_{13} + 38x_{14} + 18x_{15} + 58x_{21} + 48x_{22} + 48x_{23} + 38x_{24} + 28x_{25} + 68x_{31} + 28x_{32} + 58x_{33} + 48x_{34} + 48x_{35} +$  $+0 x_{41} + 0 x_{42} + 0 x_{43} + 0 x_{44} + 0 x_{45} + 0 x_{51} + 0 x_{52} + 0 x_{53} + 0 x_{54} + 0 x_{55} \rightarrow \text{max}$ 

Ограничения

 $x_{11} + x_{12} + x_{13} + x_{14} + x_{15} = 1$  $x_{21}+x_{22}+x_{23}+x_{24}+x_{25}=1$  $x_{31} + x_{32} + x_{33} + x_{34} + x_{35} = 1$  $x_{41} + x_{42} + x_{43} + x_{44} + x_{45} = 1$  $x_{51} + x_{52} + x_{53} + x_{54} + x_{55} = 1$ 

```
x_{11} + x_{21} + x_{31} + x_{41} + x_{51} = 1X_{12} + X_{22} + X_{32} + X_{42} + X_{52} = 1x_{13}+ x_{23}+ x_{33}+ x_{43}+ x_{53} = 1
x_{14} + x_{24} + x_{34} + x_{44} + x_{54} = 1x_{15} + x_{25}+x_{35} + x_{45} + x_{55} = 1
x = \begin{cases} 1, \text{ eclm} \text{ кандидат работает} \\ 0, - \text{ не работает} \end{cases}
```
Оптимальное решение находится с помощью методов ЛП или специальными методами. Находим оптимальное решение с помощью венгерского метода.

#### **Решение с помощью венгерского метода**

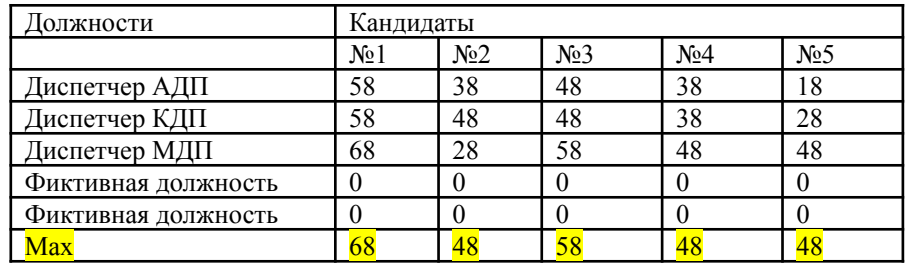

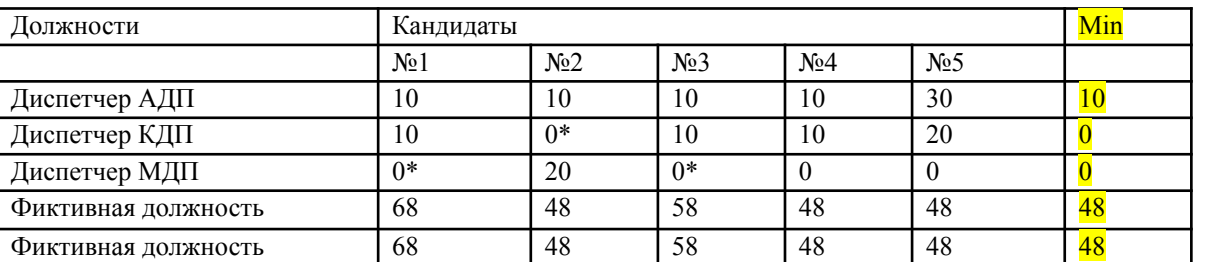

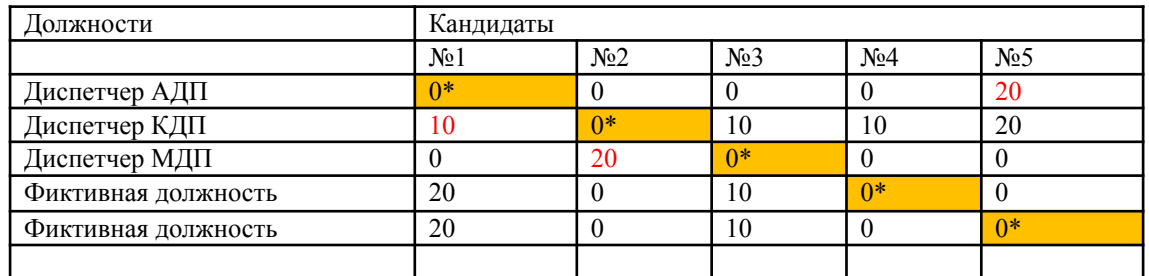

В матрице назначений проводим минимальное число линий (горизонталей (по строкам) и/или вертикалей (по столбцам)), вычеркивающих все нулевые ячейки матрицы. Если минимальное число вычеркнутых строк и столбцов равно n (n=5), оптимальное решение найдено:

- диспетчер АДП №5;
- диспетчер КДП №1;
- диспетчер МДП  $N<sub>2</sub>$ .

Остальные кандидаты (№3, №4) не прошли конкурсный отбор и остаются на подмене или в качестве резерва. При этом можно определить условную максимальную производительность труда для оптимального выбора, для нашего примера она составляет :

 $C = 58 + 48 + 58 = 164$  y.e.

**Формирование матрицы исходов – производительность труда на рабочем месте**

$$
W_{ij}(L;K;E;G;P) = \sum_{k=1}^{5} \omega_{ijk} F_{ijk}, i = 1, n, j = \overline{1, m}
$$

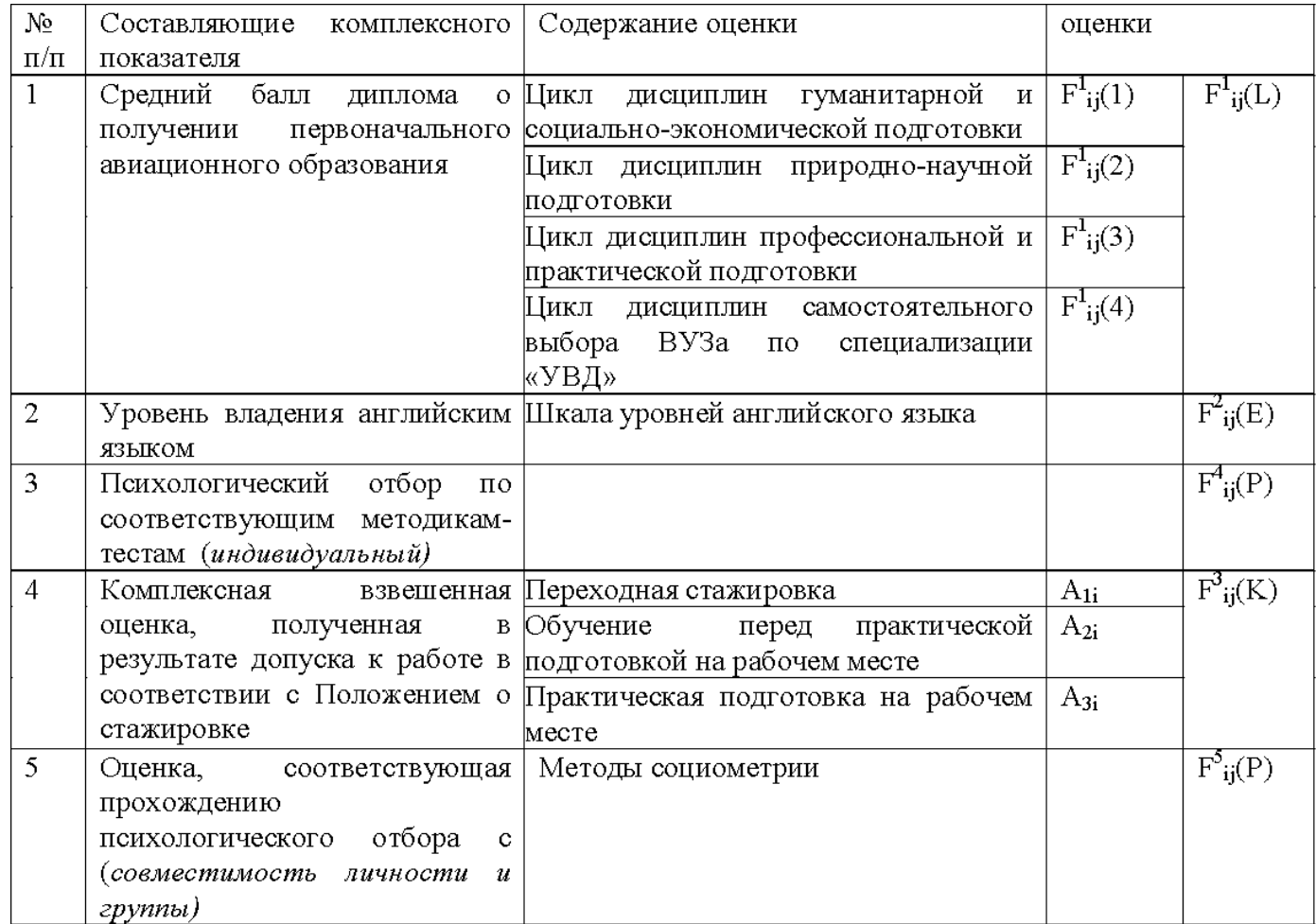

# THANK YOU FOR YOUR ATTENTION

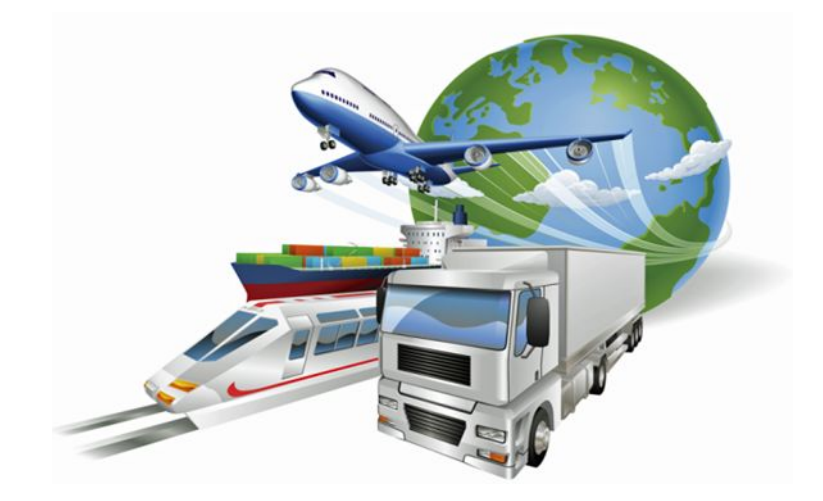